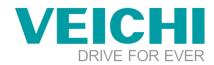

## How to use media

Note: 1、U disk FAT32 format, not more than 32G

| Media Player                                                                                                    |                                                                                                 | ?                                       | ×     |  |  |
|----------------------------------------------------------------------------------------------------|-------------------------------------------------------------------------------------------------|-----------------------------------------|-------|--|--|
| General Media Preview                                                                                                    | Display                                                                                         |                                         |       |  |  |
| Background Color: Background                                                                                                    | ackgrol 👻 📝                                                                                     |                                         |       |  |  |
| File Path Reg. : LW0                                                                                                    |                                                                                                 |                                         |       |  |  |
| Media                                                                                                    | File Path(Same as File Brow                                                                     | ser Element Output Path)                |       |  |  |
| Play Control Reg. : LW50                                                                                                    |                                                                                                 |                                         |       |  |  |
| LW.B50.0                                                                                                    | Start Play                                                                                      | 1-Play, 0-None                          |       |  |  |
| LW.B50.1                                                                                                    | Stop Play                                                                                       | 1-Stop, 0-None                          |       |  |  |
| LW.B50.2                                                                                                    | Pause / Restore                                                                                 | 1-Pause, 0-None                         |       |  |  |
| LW.B50.3                                                                                                    | Mute / Restore                                                                                  | 1-Mute, 0-None                          |       |  |  |
| LW.B50.4                                                                                                    | Single Turn / List Turn                                                                         | 1-Single Turn, 0-List Turn              |       |  |  |
| LW.B50.5                                                                                                    | Previous                                                                                        | 1-Previous, 0-None                      |       |  |  |
| LW.B50.6                                                                                                    | Next                                                                                            | 1-Next, 0-None                          |       |  |  |
| LW51                                                                                                    | Loop Times                                                                                      | 0-Alaways, N-Loop Count                 |       |  |  |
| LW52                                                                                                    | Sound Control                                                                                   | 0-100 Volume Up                         |       |  |  |
| LW53                                                                                                    | Skip Control                                                                                    | Positive - Forward, Negative - Backward |       |  |  |
| Note: Media files must me<br>1. File Format: avi, mp<br>2. File Size: Less than 3<br>3. File Frame: Less than<br>4. Resolution must be<br>5. Media Player Error 5<br>SRW70 = 30: File Fo<br>SRW70 = 31: File Pla | 4, rmvb, wav.<br>10M.<br>1 24fps.<br>less than HMI resolution.<br>Status Report:<br>rmat Error; |                                         |       |  |  |
| Help Description:                                                                                                    |                                                                                                 | OK Ca                                   | ancel |  |  |

2. You can check if your video meets the requirements by the following, if the imported video can be played, it means it meets the requirements, otherwise it is not

| General Media Preview Display.  | ? ×                                | - 9.1  |
|---------------------------------|------------------------------------|--------|
| ly ly                           | Play List<br>Video_2022-12-08_1022 | × Out  |
|                                 |                                    | E Wind |
| Copen Files Previous Passe Next | OK Cancel                          |        |

## Introduction of video playback case of VI20:

Step 1: Add media tools

|                                                                          |                                                                                                    |                                                                                                    |                                                                                                    | Nedia Player                                                                                          | ? :   |
|--------------------------------------------------------------------------|----------------------------------------------------------------------------------------------------|----------------------------------------------------------------------------------------------------|----------------------------------------------------------------------------------------------------|----------------------------------------------------------------------------------------------------|-------|
| W20Studio - C/Users/W2577/Desktop/How to use media/How to use media/Sprj |                                                                                                    |                                                                                                    | 3 X [                                                                                                    | General Media Preview Display                                                                         |       |
| e View Edit Window Drawing Component Library Macro Recipe Setup          |                                                                                                    |                                                                                                    |                                                                                                    |                                                                                                    |       |
| ] 😅 🗟 🖉 🗼 🖏 🎮 🙇 🗙 🔤 💷 Switch                                             | • [双本当]四羽田[ <b>4444</b> 4] •                                                                                    | II Z Logi                                                                                                    | Contra Contra Co | Background Color: Backgros *                                                                          |       |
| 🖌 🗞 🗞 🚓 🚓 🗛 🖌 🖬 🖌 🖓 Indicator Light                                      | * B 1:Sasic Window(1) • 😼 🗖 🖬 🖘 🛞 100%                                                                          | - 3 # # # .                                                                                                    | -                                                                                                    | File Path Reg.: LW0                                                                                   |       |
| Numeric Value and Character Display                                      | * - 圖 - 0                                                                                                    | ALAS DEG DE.                                                                                                    |                                                                                                    | Media File Path(Same as File Browser Element Output Path)                                             |       |
| E 1:Basic Window(1) x Toggie Switch and menu                             |                                                                                                    | Outine                                                                                                    | • # ×                                                                                                    |                                                                                                    |       |
| Timer and Data Transmission                                              |                                                                                                    |                                                                                                    |                                                                                                    | Play Control Reg. : LW50                                                                              |       |
| Currently & Bar And Meter                                                | *                                                                                                    |                                                                                                    | @ @                                                                                                    | Note: Media files must meet following conditions:                                                     |       |
| Curve Graphs                                                             | . ААААААААААААААААА                                                                                             | B 1:Basic Window(1)                                                                                                    |                                                                                                    | <ol> <li>File Format: avi, mp4, rmvb, wav.</li> </ol>                                                 |       |
| 🖬 Scale                                                                  |                                                                                                    | 又种激振展 0                                                                                                    | a •                                                                                                    | 2. File Size: Less than 30M.<br>3. File Frame: Less than 24fps.                                       |       |
| Table                                                                    |                                                                                                    | [18799999.18799999](百麗史,百麗98]<br>(188W350F7行戦法)                                                                                                    | (D) + (                                                                                                    | <ol> <li>The Frame, Less than 24tps.</li> <li>Resolution must be less than HMI resolution.</li> </ol> |       |
| - 9- Slider                                                              | •                                                                                                    | 語 語言文本、1:[Currently selected play]                                                                                                    | 00 0                                                                                                    | 5. Media Player Error Status Report:                                                                  |       |
| Sector Moving Component                                                  | •                                                                                                    | LW.850.01W.850.0102207.6282-041<br>RW.850.11W.850.1162926-6282-041                                                                                                    | 00 0                                                                                                    | SRW70 = 30: File Format Error;                                                                        |       |
| 📑 Window                                                                 |                                                                                                    | Internet of the state of the state of the |                                                                                                    | SRW70 = 31: File Play Error.                                                                          |       |
| tint                                                                     | •                                                                                                    |                                                                                                    |                                                                                                    |                                                                                                    |       |
| 🛒 Took                                                                   | Touch Trigger                                                                                                   |                                                                                                    |                                                                                                    |                                                                                                    |       |
| + Ppelne                                                                 | • 🧭 Canvas                                                                                                    |                                                                                                    |                                                                                                    |                                                                                                    |       |
| 11 Recipe                                                                | • 😴 Calendar Clock                                                                                              | a second second s                                                                                                    | * I X                                                                                                    |                                                                                                    |       |
|                                                                          | 🔣 QR-Code / Bar-Code                                                                                            | Window - To estate a                                                                                                    | • • ×                                                                                                    |                                                                                                    |       |
|                                                                          | 1 PD# Document / Pictures                                                                                       | -<br>-<br>-<br>-<br>-<br>-<br>-<br>-<br>-<br>-                                                                                                    | 11                                                                                                    |                                                                                                    |       |
|                                                                          | Media Player                                                                                                    | <ul> <li>● □ 基本商口</li> <li>● NOPALEMENT</li> </ul>                                                                                                    |                                                                                                    |                                                                                                    |       |
|                                                                          | the second second second second second second second second second second second second second second second se | B 1Sasic Window(1)                                                                                                    | 18                                                                                                    |                                                                                                    |       |
|                                                                          |                                                                                                    | - 8 29001:User privilege(29001)                                                                                                    | 11                                                                                                    |                                                                                                    |       |
|                                                                          |                                                                                                    | B 2900233er login(29002)     B 29003 Add user privilege(29003)                                                                                                    |                                                                                                    |                                                                                                    |       |
|                                                                          |                                                                                                    | <ul> <li>B 2000 SW00 User printege(20005)</li> <li>B 20004 Delete user printege(20004)</li> </ul>                                                                                                    |                                                                                                    |                                                                                                    |       |
|                                                                          |                                                                                                    | 8 29005 Change password (29005)                                                                                                    |                                                                                                    |                                                                                                    |       |
| · ·                                                                      |                                                                                                    | - E 8_29006 Setup privilege(29006)                                                                                                    | (e)                                                                                                    | Help Description: OK                                                                                  | Cance |

# VEICHI

SUZHOU VEICHI ELECTRIC CO., LTD|www.veichi.com|E-mail:overseas@veichi.com ADD: NO.1000 Songjia Avenue,Guoxiang Street,Wuzhong District,Suzhou,China 215124

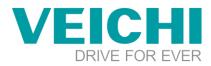

### Step 2: Add button

| Switch Indicator Ught Lable Graphics Dynamic Graphics Control Settings Display                                                                                                    | v Switch/Indicator Light                                                                                                    | ?                                                                                                    | ×      |
|----------------------------------------------------------------------------------------------------|----------------------------------------------------------------------------------------------------|----------------------------------------------------------------------------------------------------|--------|
|                                                                                                    | Switch/Indicator Light Switch/Indicator Light Lable Graphics Dynamic I Use Indicator Display Mode: Register Control Display Mode: Register Combined Bits Address: LB799999 Combined Bits Status Condition Dispression OFF LB799999 OFF LB799999 OFF LB79999 OFF LB79999 OFF LB7999 OFF LB79999 OFF LB79999 OFF LB79999 OFF LB79990 OFF LB79990 OFF LB79990 OFF LB79990 OFF LB79990 OFF LB7990 OFF LB7990 OFF LB7990 OFF LB7900 OFF LB7900 OFF LB7900 OFF LB7900 OFF LB7900 OFF LB7900 OFF LB7900 OFF LB7900 OFF LB7900 OFF LB7900 OFF LB7900 OFF LB7900 OFF LB7900 OFF LB7900 OFF LB7900 OFF LB7900 OFF LB7900 OFF LB7900 OFF LB7900 OFF L | amic Graphics Control Settings Display                                                                                                    | ×      |
| the line was a set of the line of the line of the | Control Settings         Display           Security Settings         0 ● (x0.15)           Minimum Press         0 ● (x0.15)           Require confirmation prior to execution         Waiting Time 100 ⊕ (x0.15)           Minimum Operation Intervat         0 ● (x0.15)                                                                                                    |                                                                                                    | °      |
| Audie<br>Play Audio<br>Keyboard<br>Use Keyboard                                                                                                    | Refore Writing       Image: Ref Writing         Before Writing       Image: Ref Writing         Write One       Write One         Write One       Write One         Pulse Writh       0.2 Seconds         Image: Notify Byte Address:       Image: Notify Byte Address:         Image: Trigger Macro:       Keyboard Focus         Keyboard Focus       Keyboard Iost focus                                                                                                    | Control Control Control     See Control To Text Unit     See Control To Text Unit     See Control To Text Unit     See Control To Text Unit     See Control To Text Unit     See Control To Text Unit     Control     See Control To Text Unit     Control      Control      Contro      Control      Control      Contr | e Font |

#### **Step 3:** Add the file browser box

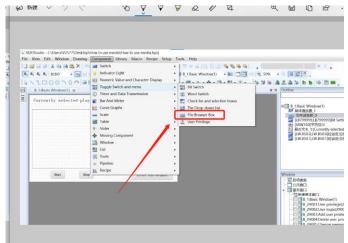

#### Step 4: Add character display

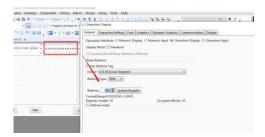

### Step 5: Download to HMI

Find the video through the U disk, click to select the file and start playing, there are relevant cases, please see the case for details

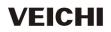

SUZHOU VEICHI ELECTRIC CO., LTD|www.veichi.com|E-mail:overseas@veichi.com ADD: NO.1000 Songjia Avenue,Guoxiang Street,Wuzhong District,Suzhou,China 215124